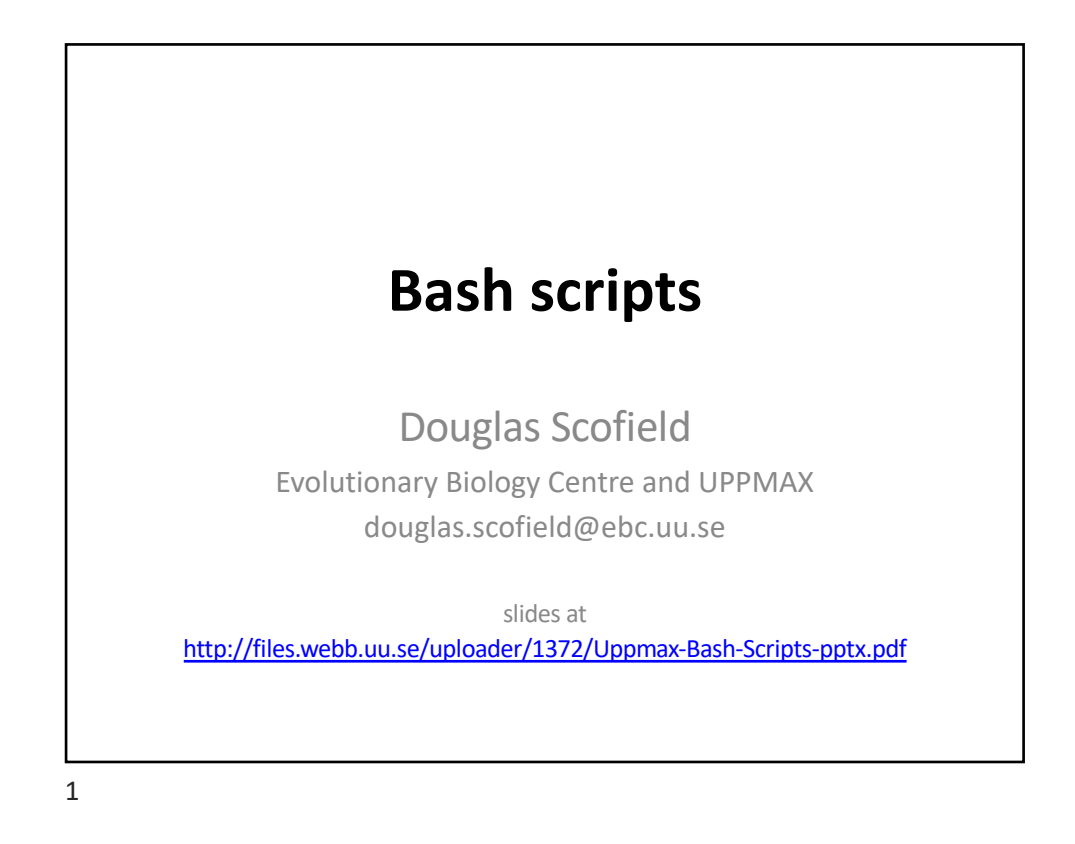

## **Bash scripts overview**

- Why write a script?
- Bash variable substitution and variable names
- The first script
- Positional parameters
- Default values and checking values using \${...} constructs
- Making decisions with if statements
- File tests
- Tracing execution with  $-x$
- Conditional execution with && and ||
- Looping with 'for'
- Looping with 'while read'
- Background processes and job control

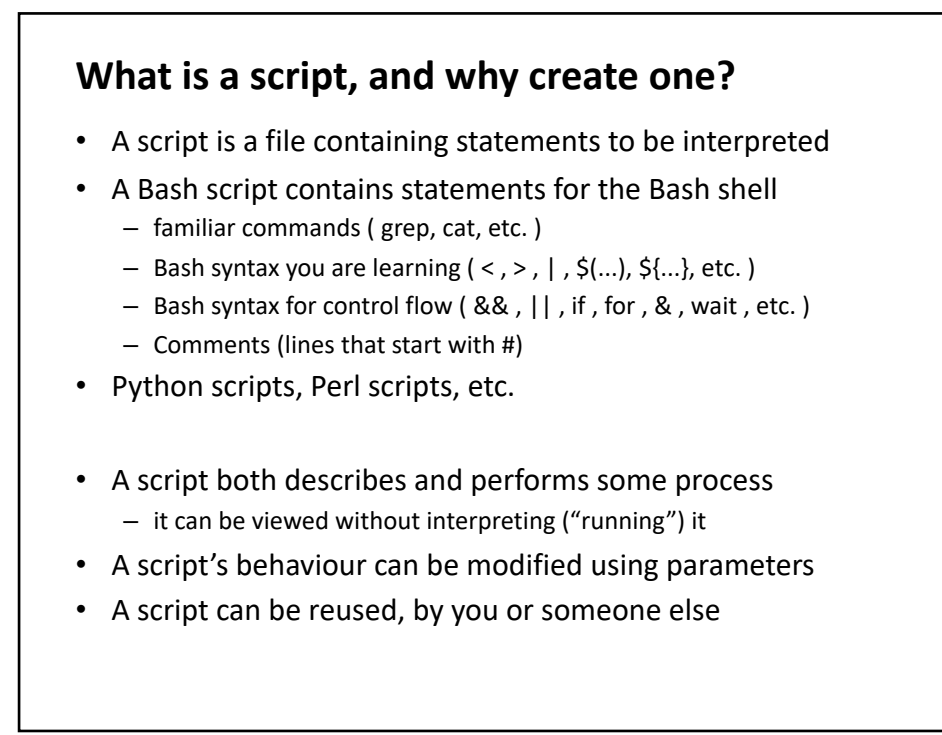

## **Bash variable substitution** • Normally, \$VAR is replaced with the value of the variable • This is also true within double quotes "..." • This is **not** true within single quotes '...' mbp: course \$ VAR=fuzzy mbp: course \$ echo \$VAR fuzzy mbp: course \$ echo "\$VAR" fuzzy mbp: course \$ echo '\$VAR' \$VAR • Often, it is safest to enclose \$VAR in double quotes, in case the value of VAR contains spaces – Bash could separate the value into space-delimited words otherwise

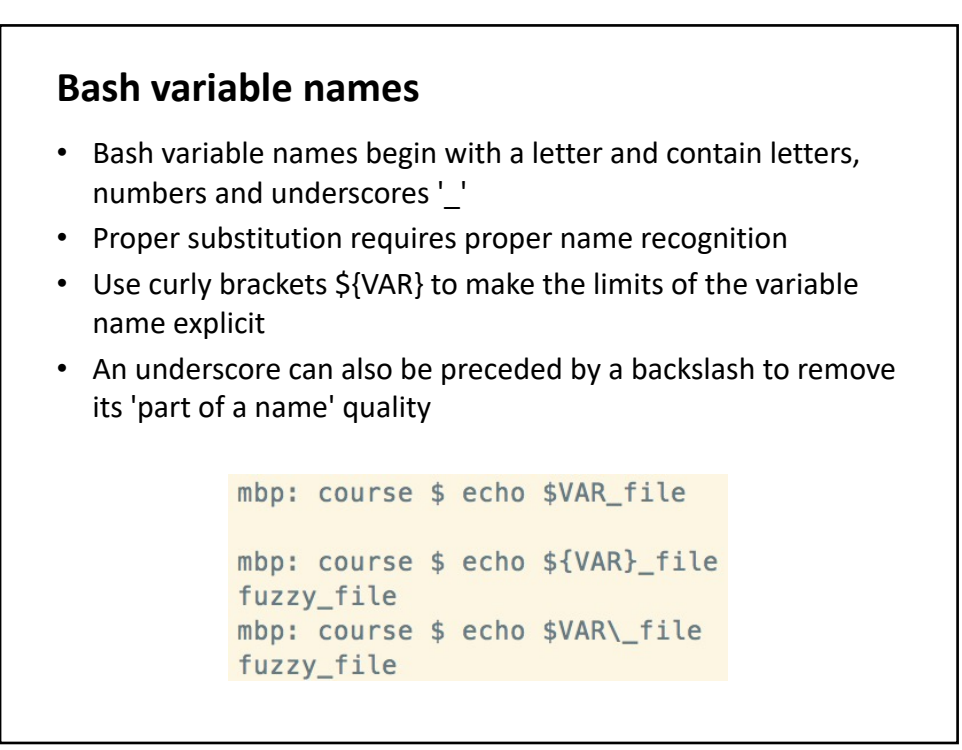

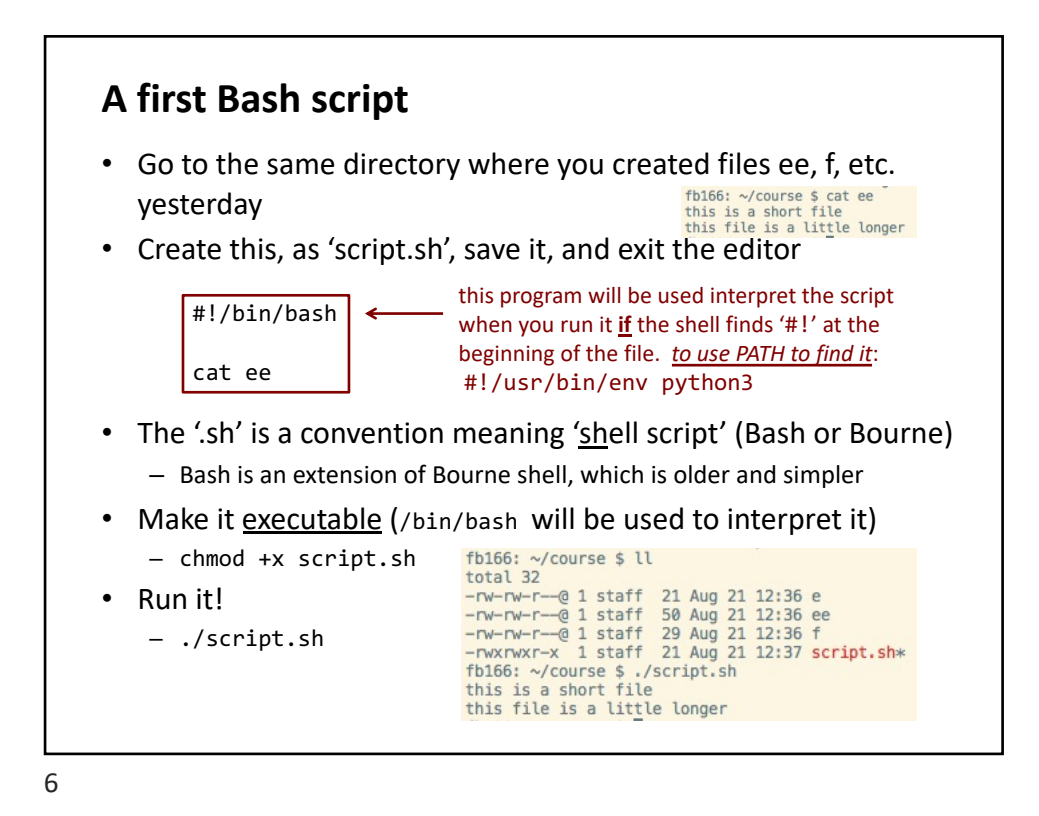

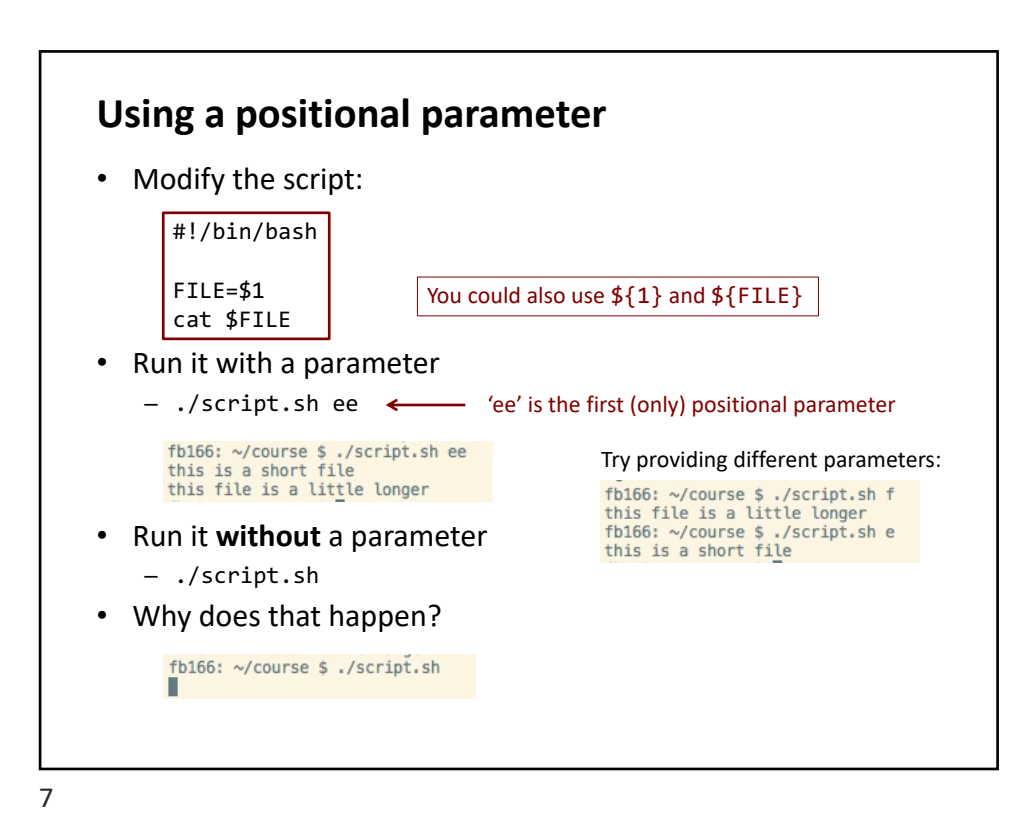

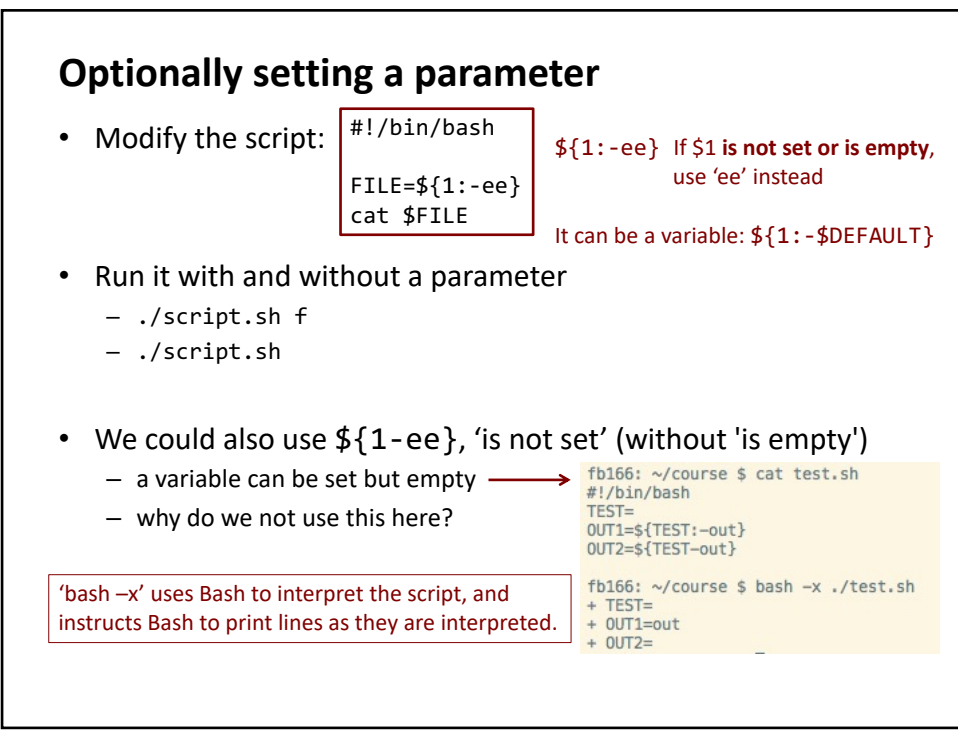

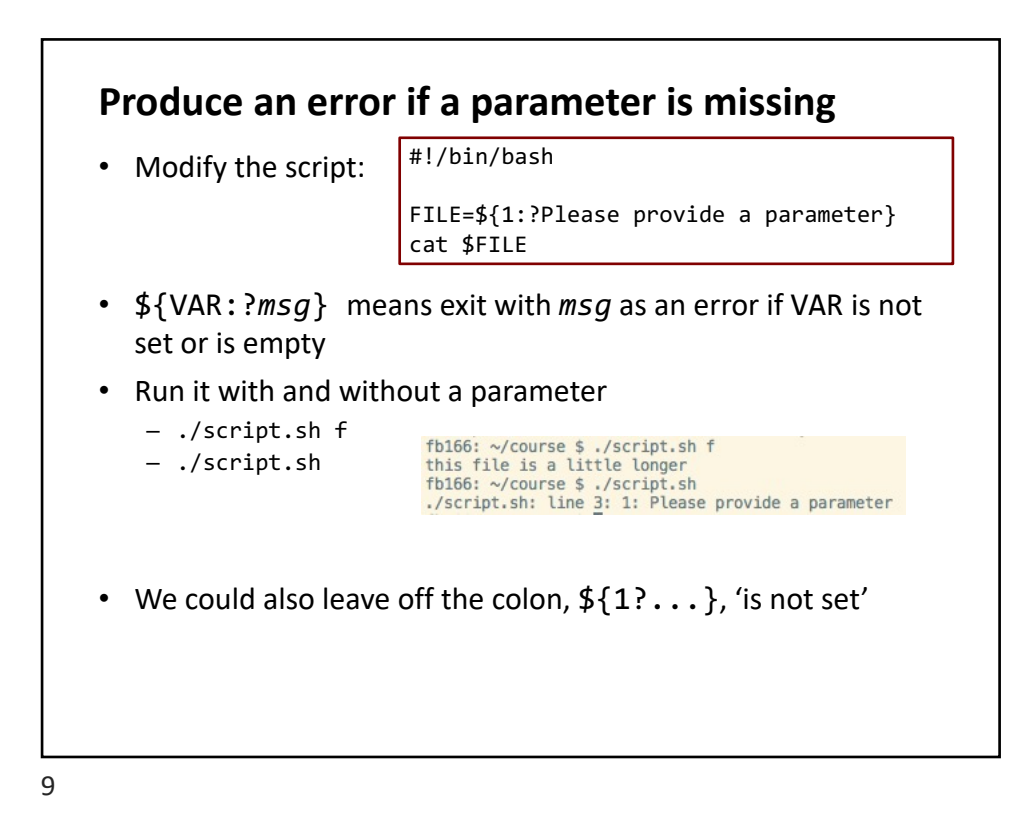

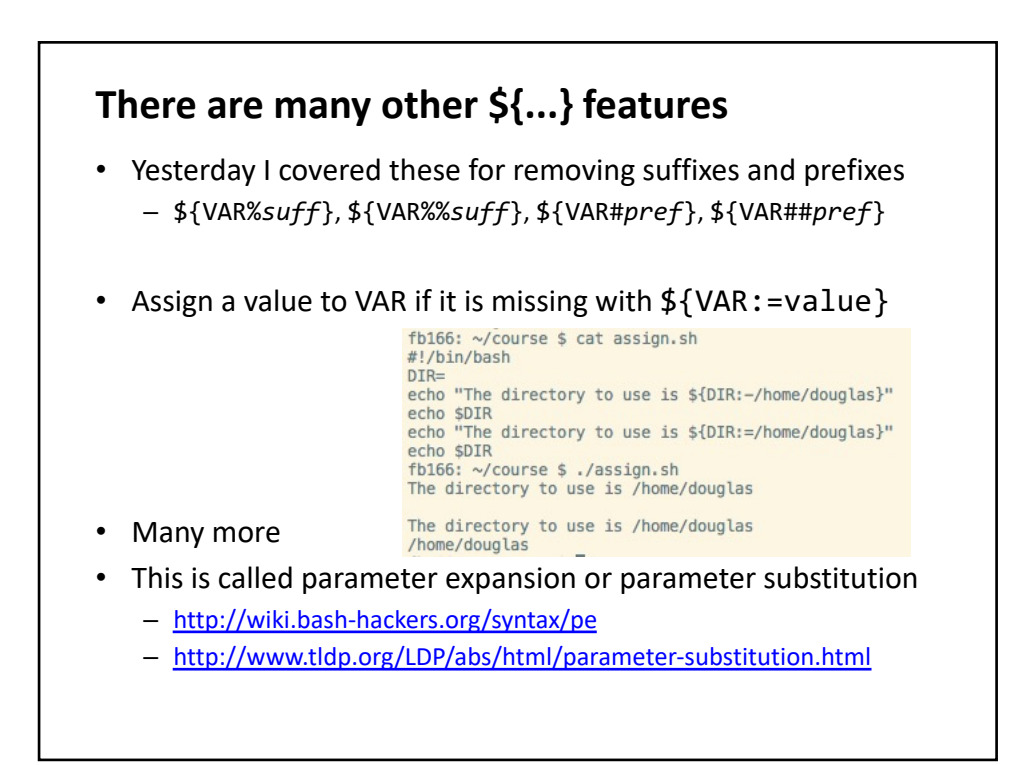

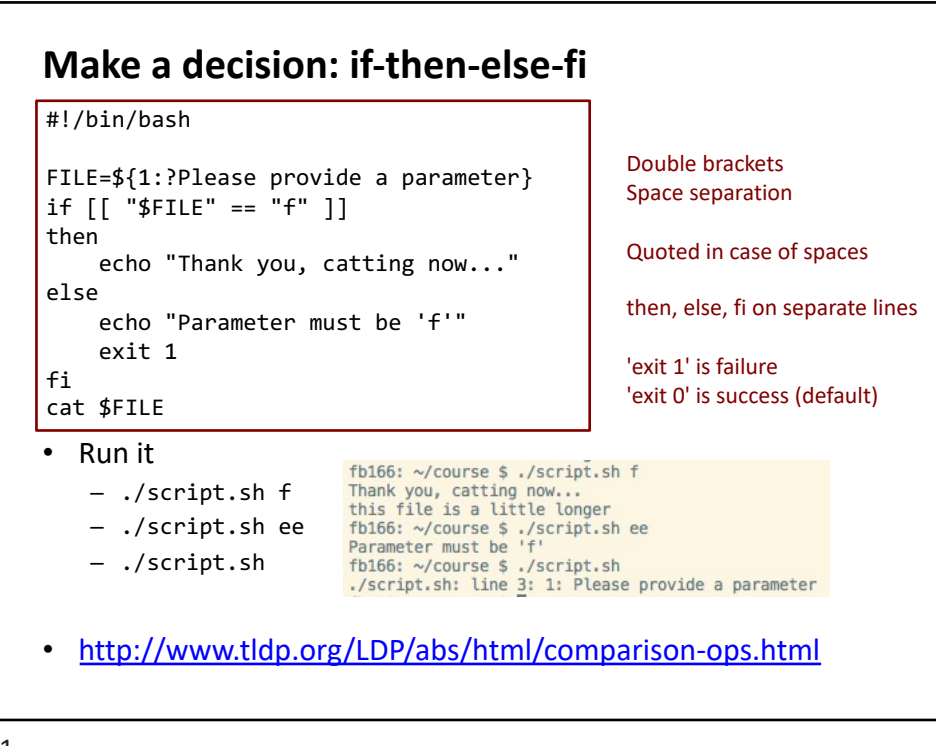

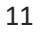

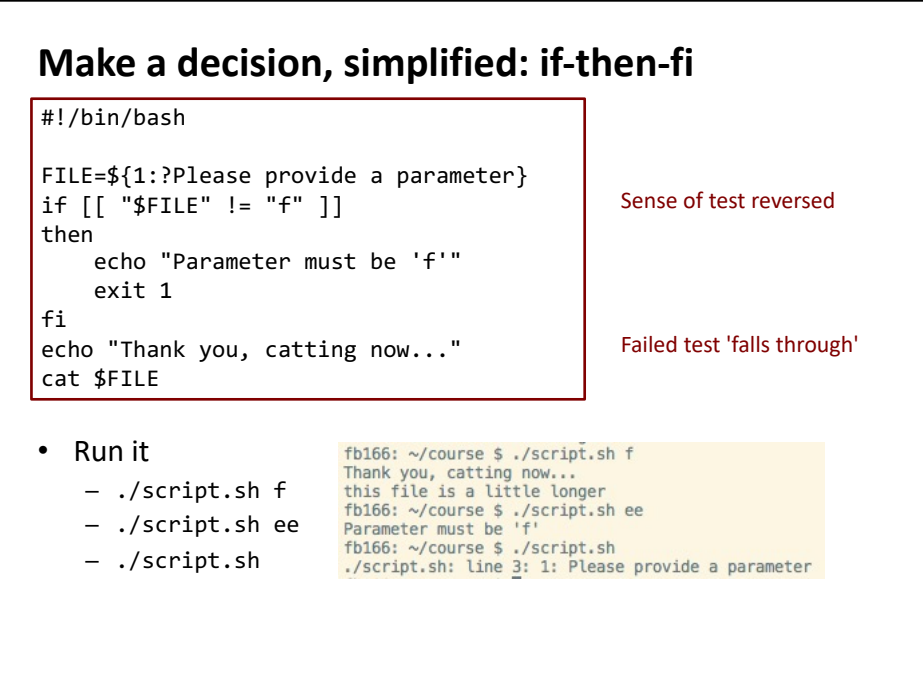

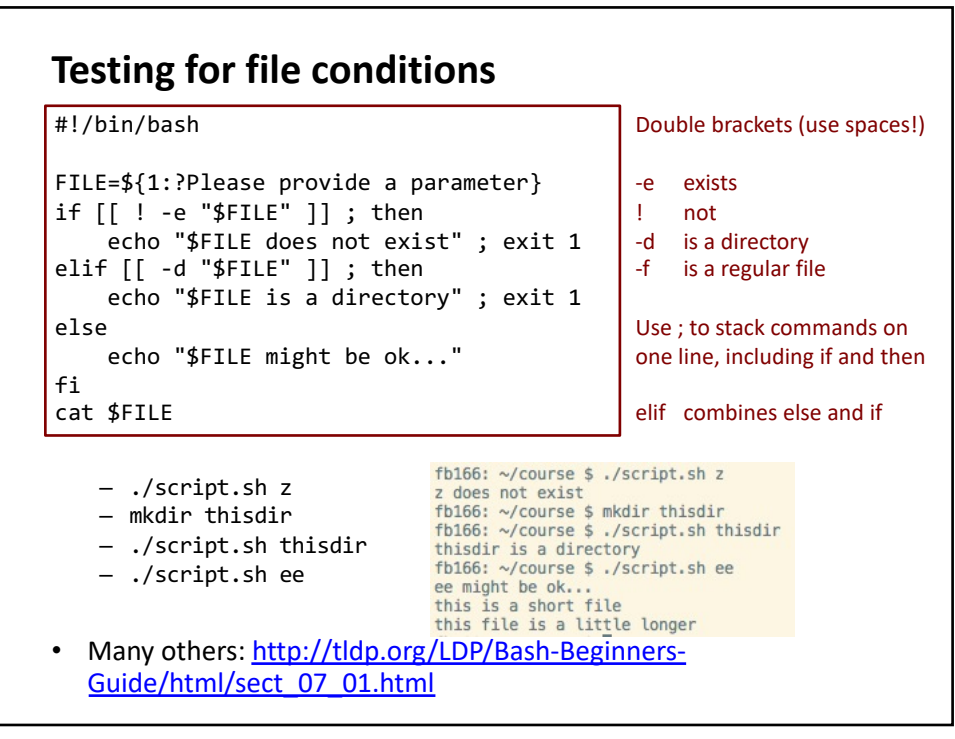

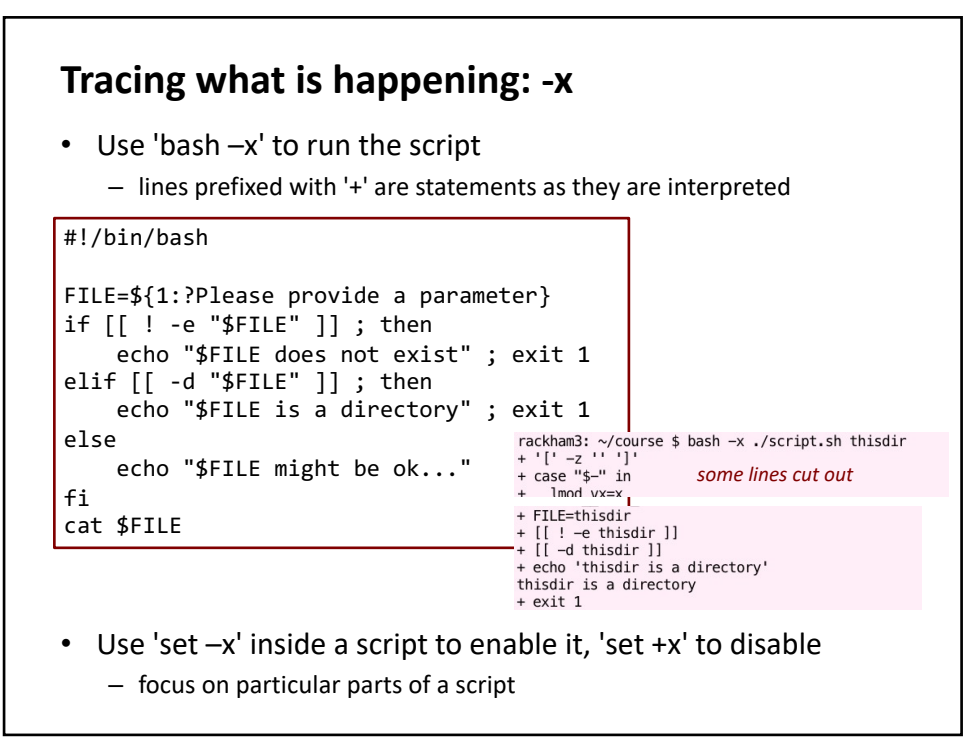

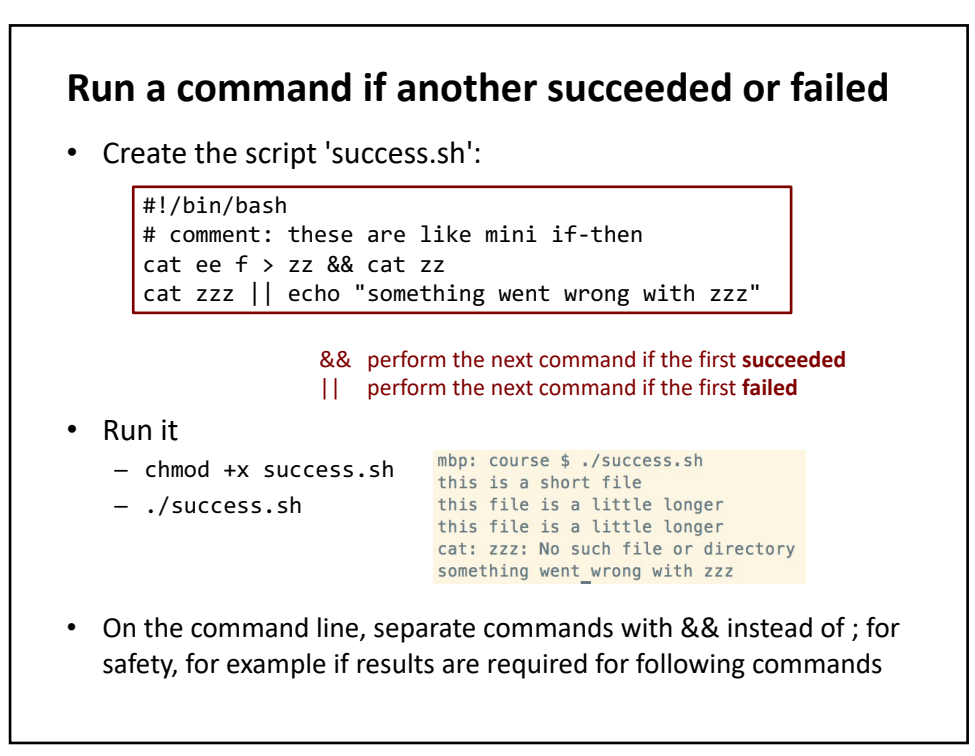

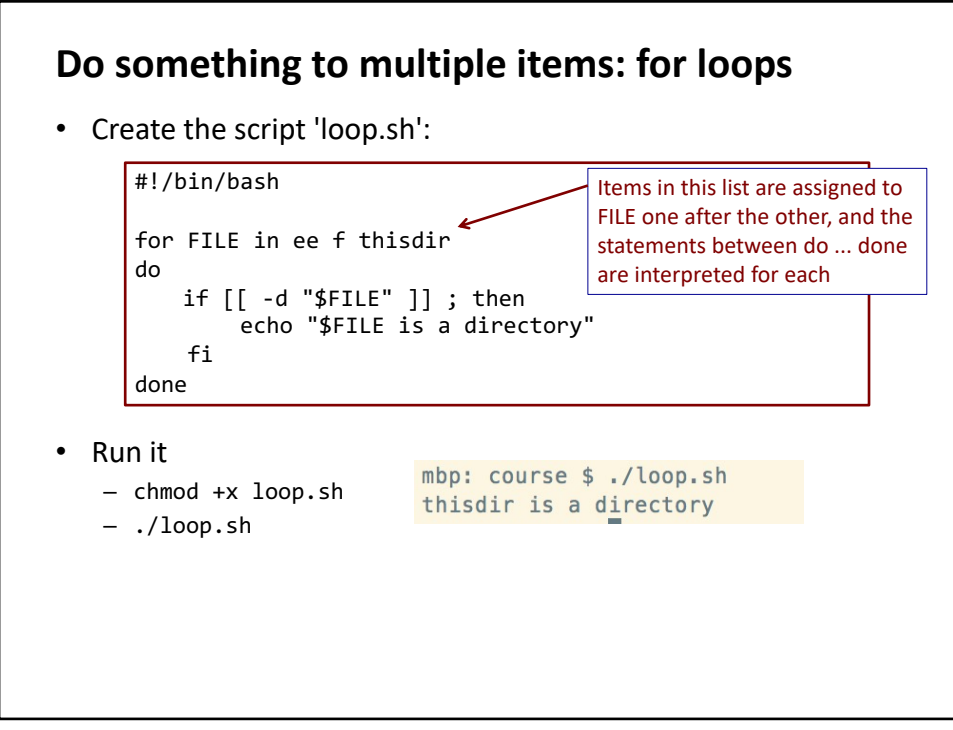

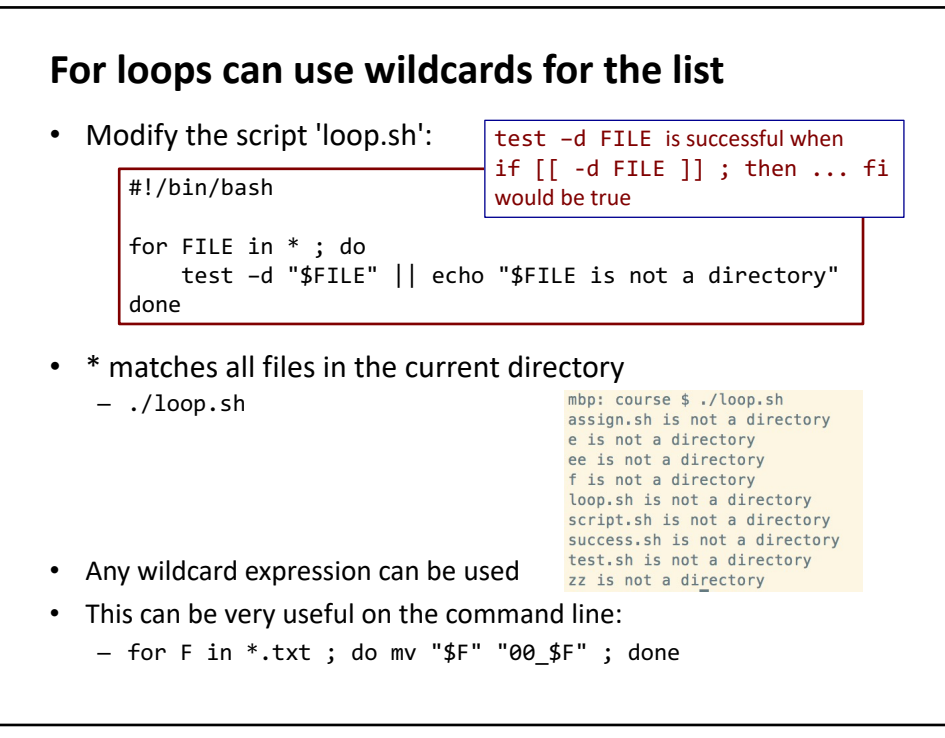

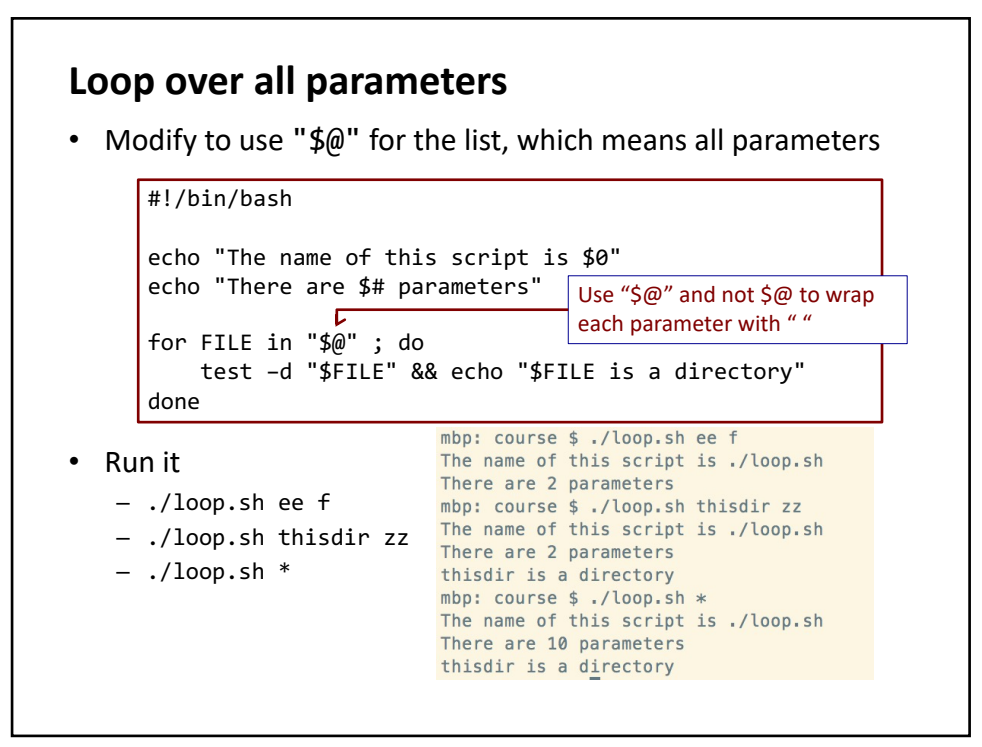

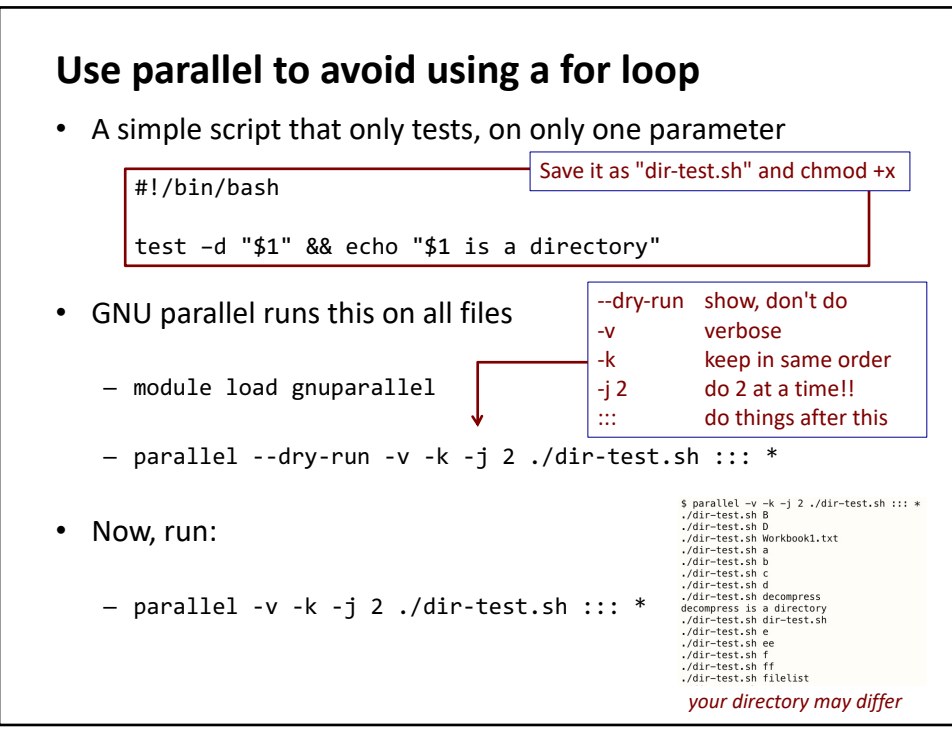

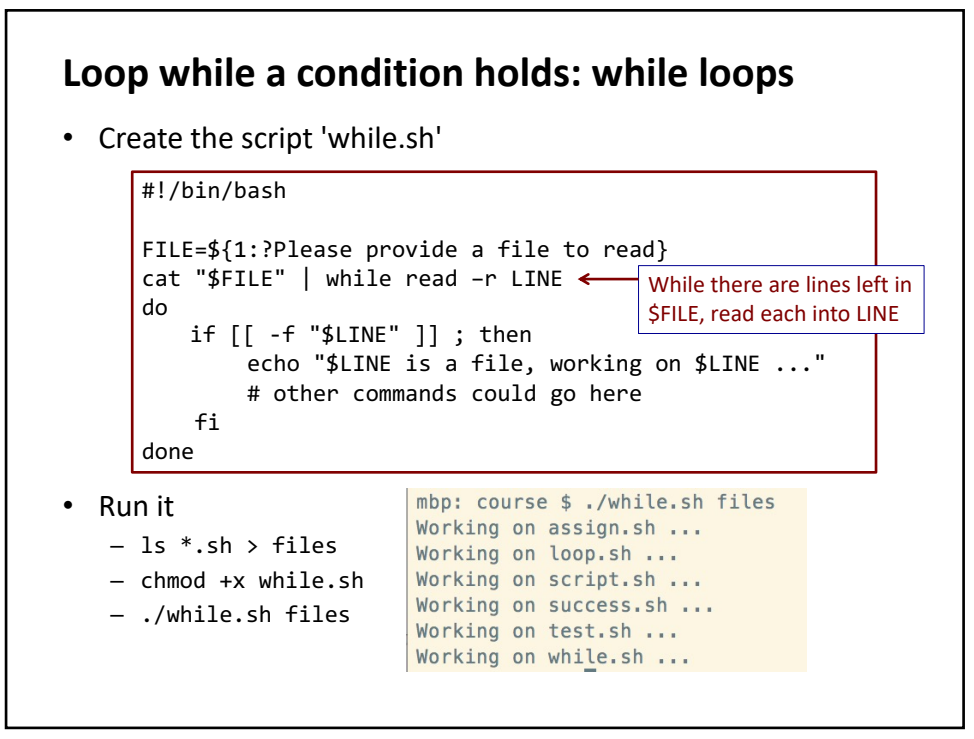

## **Multiple things at once: background processes**

- Typically a command is running in the **foreground** – the shell waits for it to complete before returning a prompt
- Commands can be run in the **background** using '&' – useful if the command might take a while to complete

```
mbp: course $ find . - name "*,sh" > output &
[1] 18503
mbp: course $
```

```
find . -\text{name} "*.\text{sh}" > output
```
- Multiple commands can be run in the background
- Useful within a script, too

 $[1]$  + Done

- Use '**wait**' to wait until all background processes are done
	- e.g., if background processes are creating files needed for a next step
	- without 'wait', a script can finish before its background processes
	- with SLURM on Uppmax, this will kill all user processes run by the job

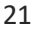

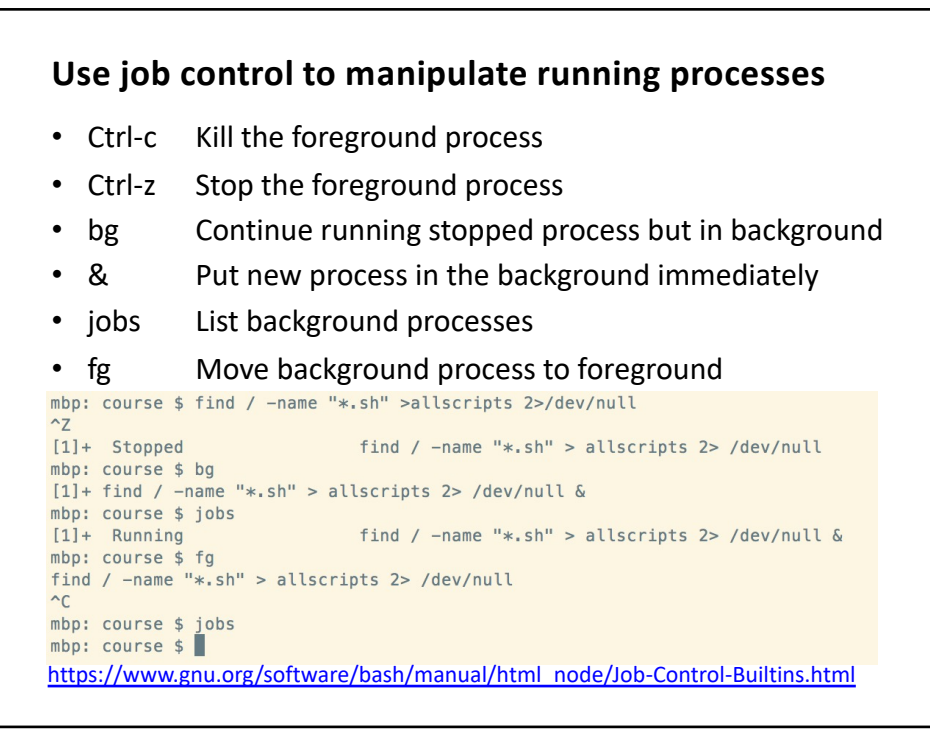

## **There is much more to learn about Bash** • Simple maths can be done within  $((...))$  (without \$) mbp: course  $$X=10$ mbp: course  $$ (( X = X + 5 ) )$ mbp: course \$ echo \$X 15 • File dates: if [[ "\$FILE1" –nt "\$FILE2" ]] ; then ... fi • A separate subshell can be created with  $( \ldots )$ – put it in the background: ( command1; command2 ) & • These slides contain enough to do many useful things – I rarely use more than this [http://linuxc](http://tldp.org/HOWTO/Bash-Prog-Intro-HOWTO.html)onfig.org/bash-scripting-tutorial [http://ryanstuto](http://tldp.org/HOWTO/Bash-Prog-Intro-HOWTO.html)rials.net/bash-scripting-tutorial/ [http://tldp.org/HOWTO](http://tldp.org/HOWTO/Bash-Prog-Intro-HOWTO.html)/Bash-Prog-Intro-HOWTO.html